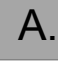

## ☞ FLASHCODE WEB

- 1. Connexion au site :<http://www.flashcode.fr/creer-mon-flashcode/>
- 2. Défiler l'écran jusqu'à :

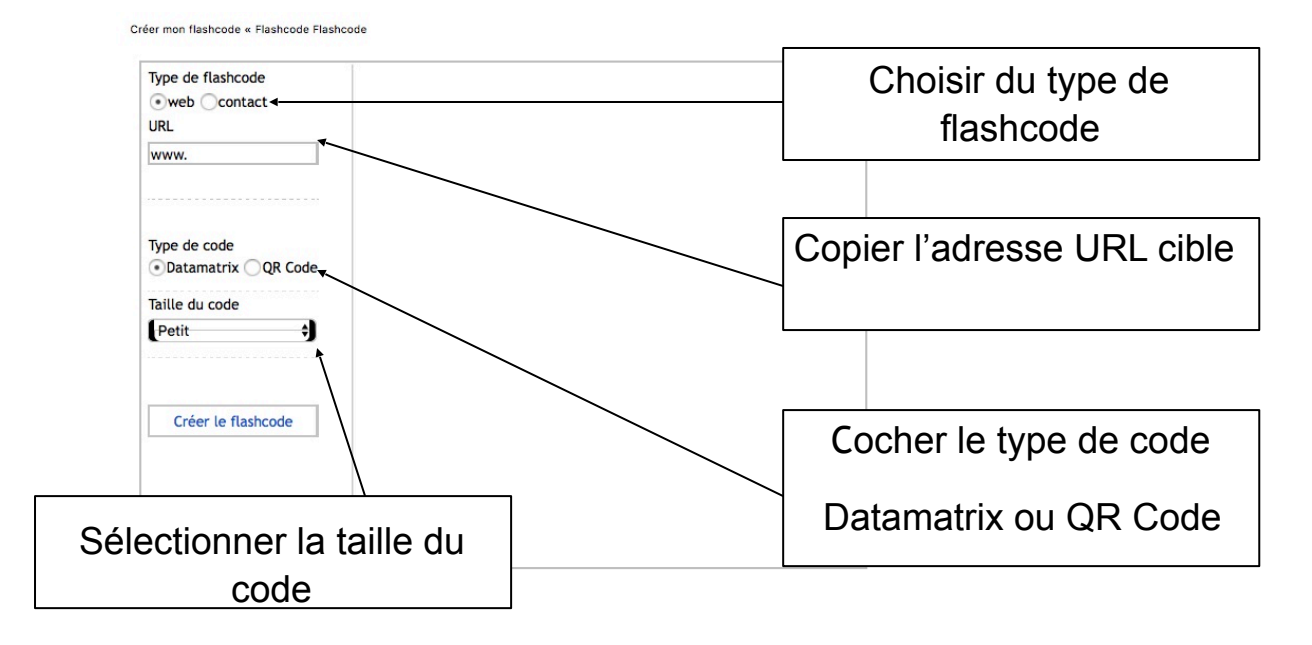

## 3. Copier depuis une autre page de votre navigateur l'adresse de votre cible

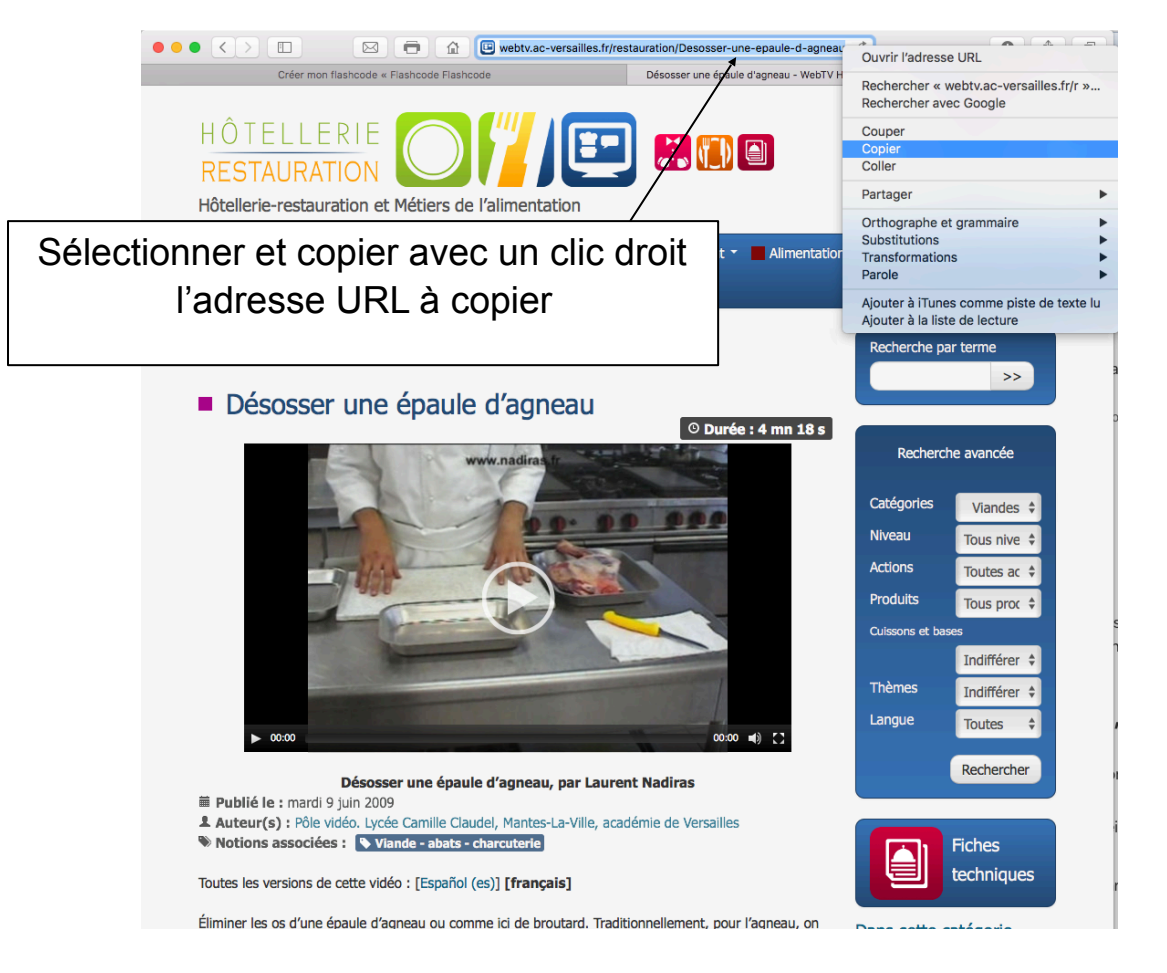

#### 4. Générer votre flashcode

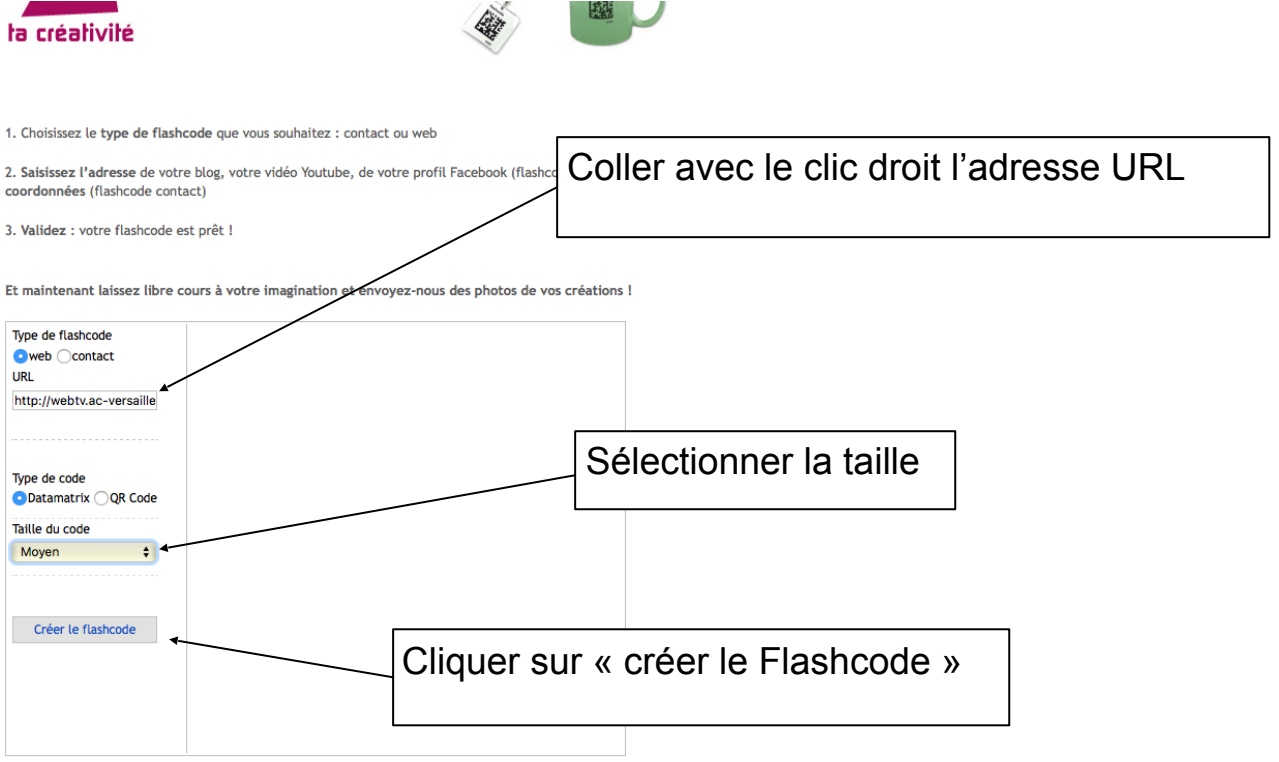

## 5. Enregistrer le flashcode et coller

1. Choisissez le type de flashcode que vous souhaitez : contact ou web 2. Saisissez l'adresse de votre blog, votre vidéo Youtube, de votre profil Facebook (flashcode web) ou vos<br>coordonnées (flashcode contact) 3. Validez : votre flashcode est prêt ! Et maintenant laissez libre cours à votre imagination et envoyez-nous des photos de vos créations ! Type de flashcode ■<br>
URL<br>
URL http://webtv.ac-versaille Cliquer sur télécharger le flashcodeType de code  $\bullet$  Datamatrix  $\bigcirc$  QR Code Taille du code web Télécharger le flashcode au format png Créer le flashcode

- ☞ Nommer et enregistrer le flaschcode comme une image dans un fichier de votre ordinateur
- ☞ Insérer le flaschcode dans votre document comme une image

# B.Tutoriel pour créer et intégrer un flashcode contact

## ☞ FLASHCODE CONTACT

1. Connexion au site :<http://www.flashcode.fr/creer-mon-flashcode/>

## 2. Défiler l'écran jusqu'à :

Créer mon flashcode « Flashcode Flashcode Type de flashcode ⊙web ○contact **URL** Cliquer sur « contact » www. m) Type de code ● Datamatrix ○ QR Code Taille du code <sup>4</sup> Petit Créer le flashcode

## 3. Renseigner vos informations

3. Validez : votre flashcode est prêt !

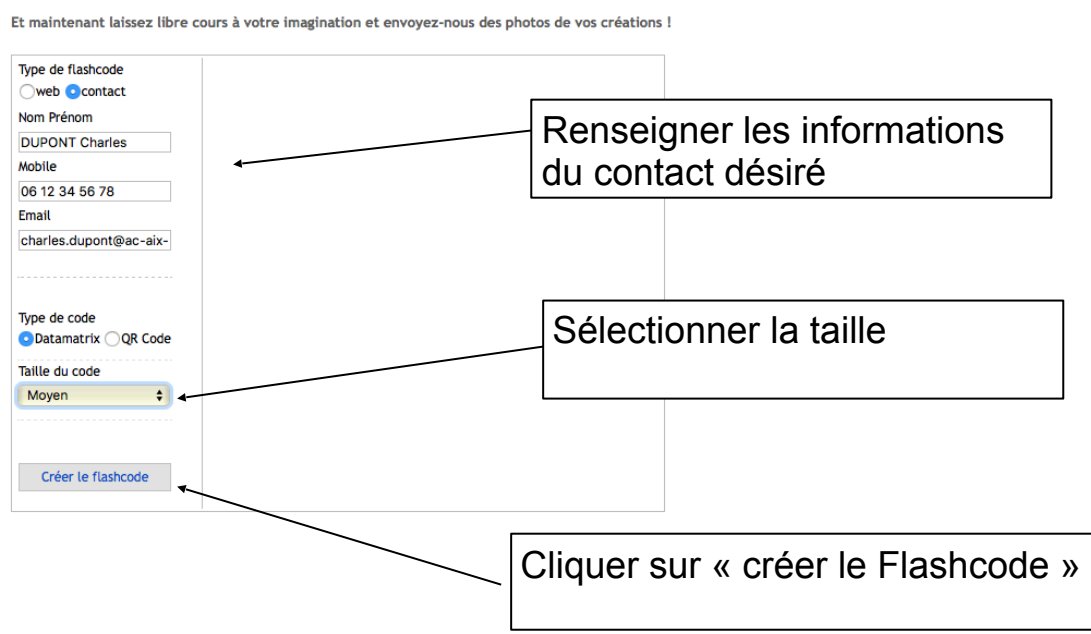

4. Enregistrer et coller le flashcode

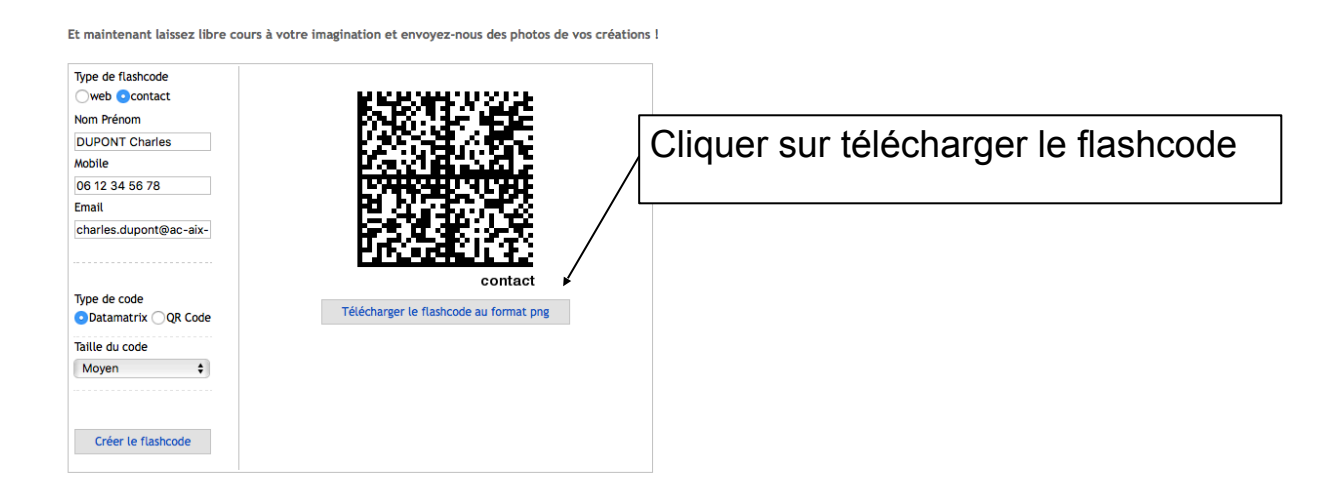

- ☞ Nommer et enregistrer le flaschcode comme une image dans un fichier de votre ordinateur
- ☞ Insérer le flaschcode dans votre document comme une image

# **NB : Vous pouvez insérer l'image sur des cartes de visite VISTAPRINT**

# **Différences entre Flashcode et QR Code**

Flashcode de type Datamatrix ou QR Code n'est qu'une appellation et pas une technologie.

1. Les Datamatrix

Ces codes sont principalement utilisés dans l'industrie, on les voit apposés sur les boîtes de médicaments, les courriers.

2. Les QR Codes

Les QR Codes sont des codes barres en 2D les plus répandus dans le monde.

les QR Codes restent lisibles par les applications mobiles tout en étant personnalisables.

Sources : <http://www.flashcode.fr> et<http://webtv.ac-versailles.fr>

SYLVAIN WINKLER